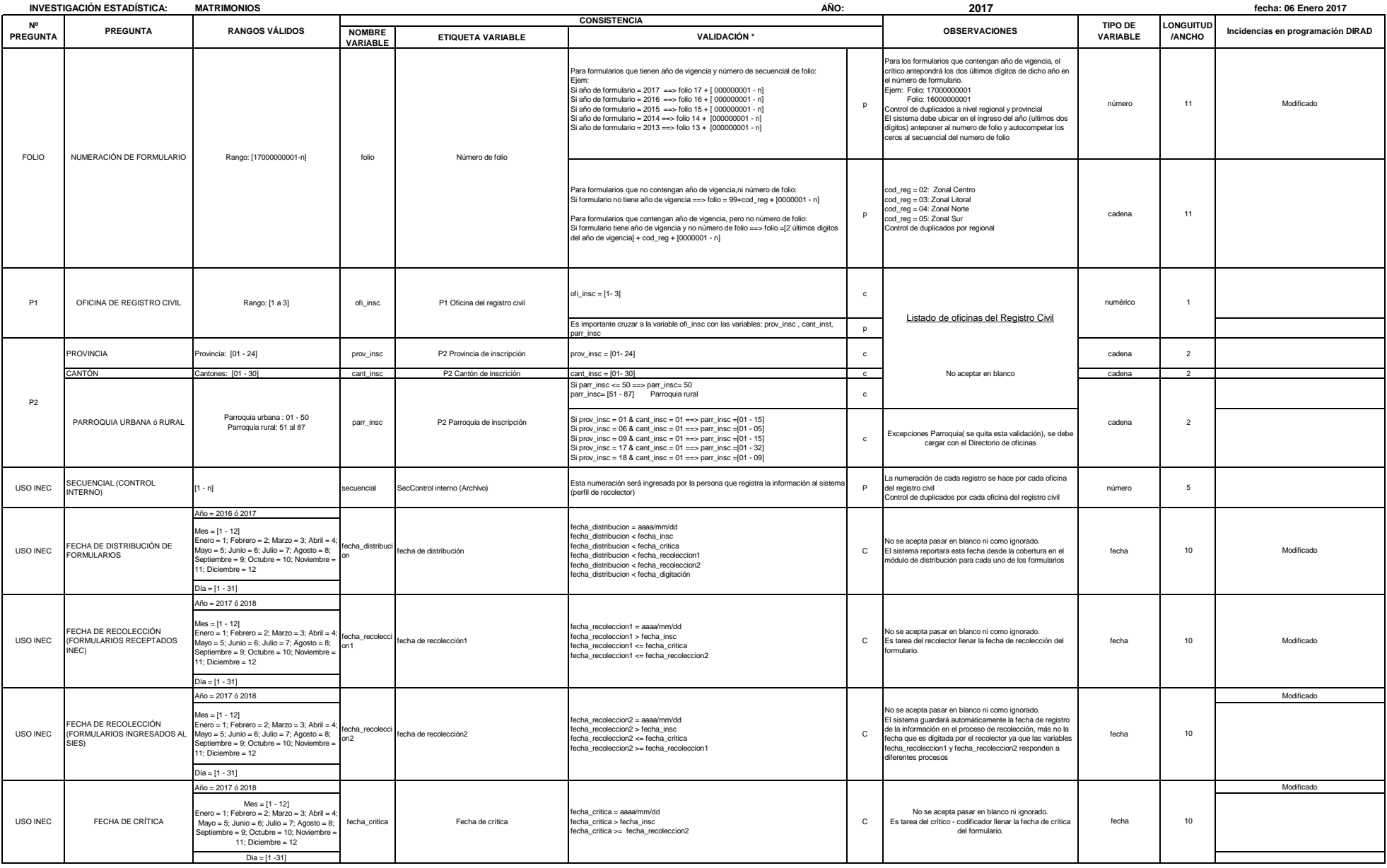

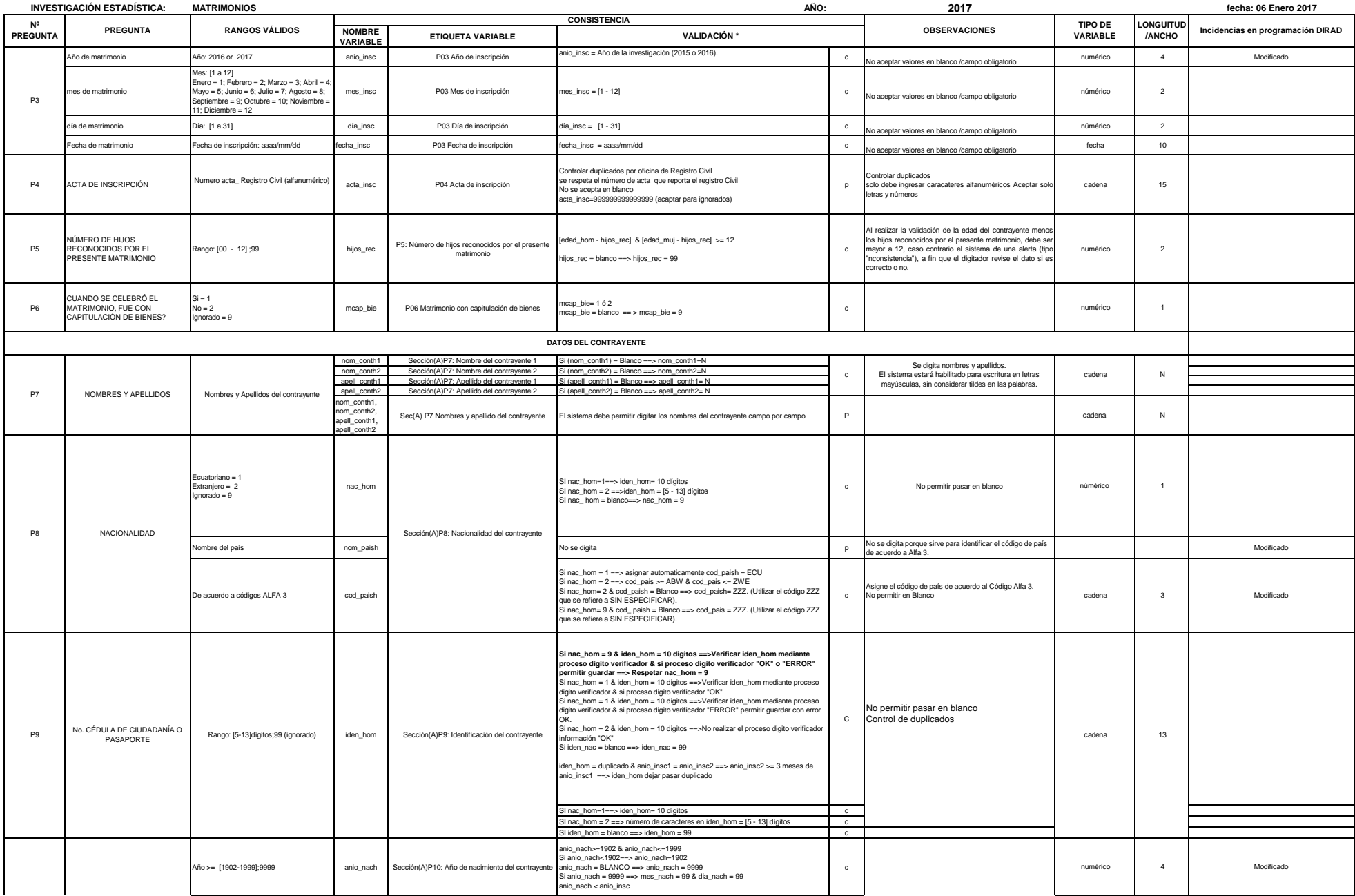

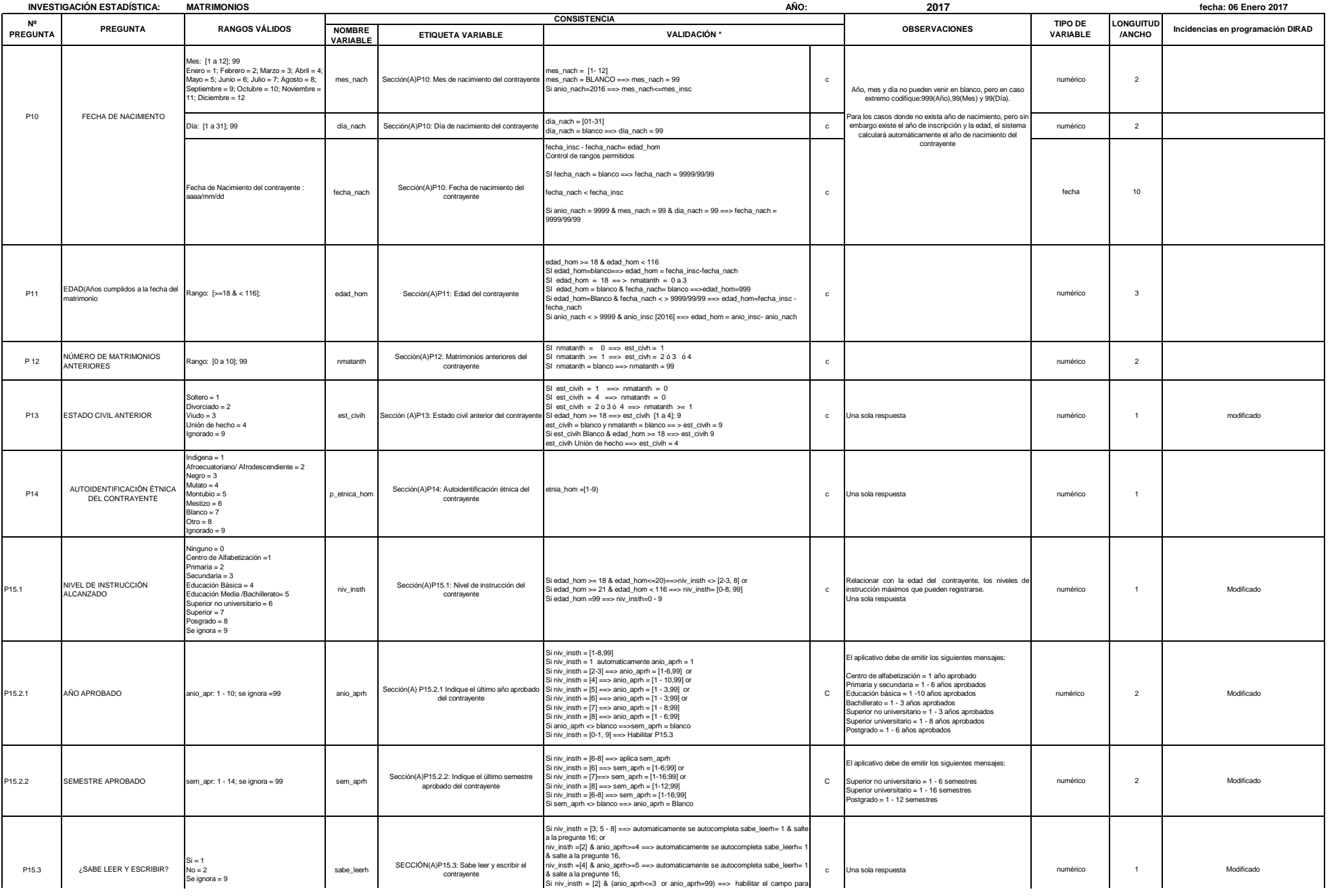

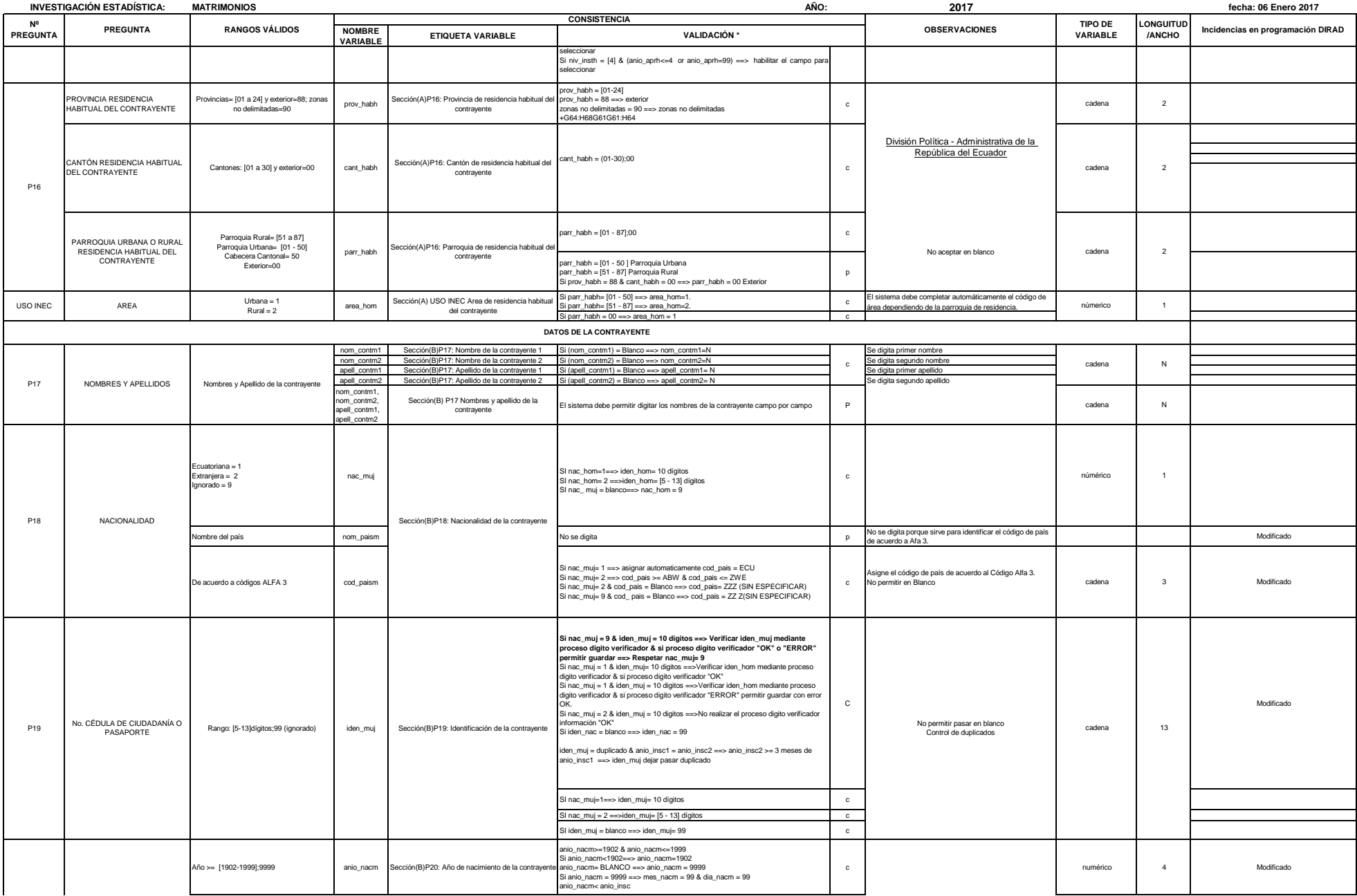

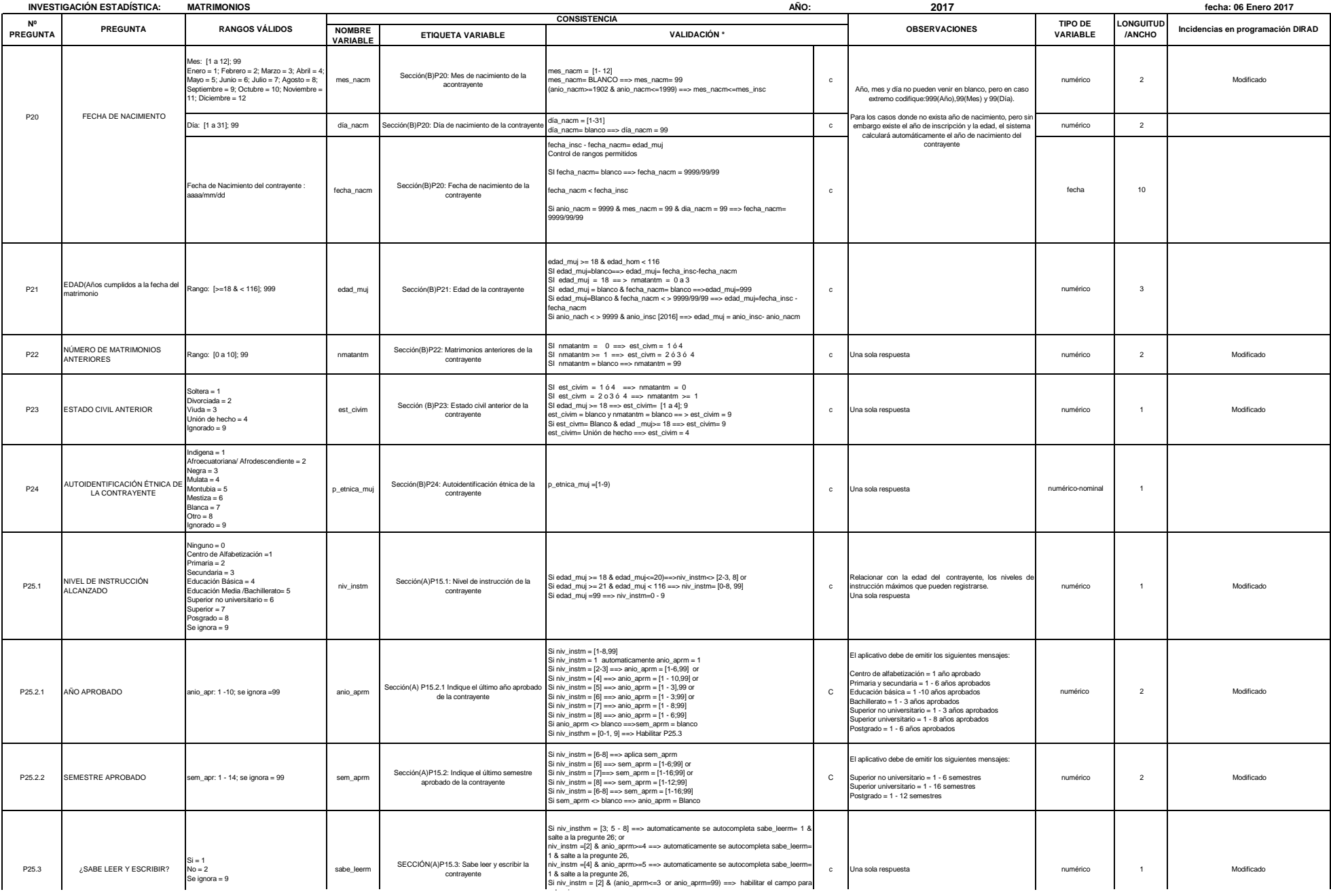

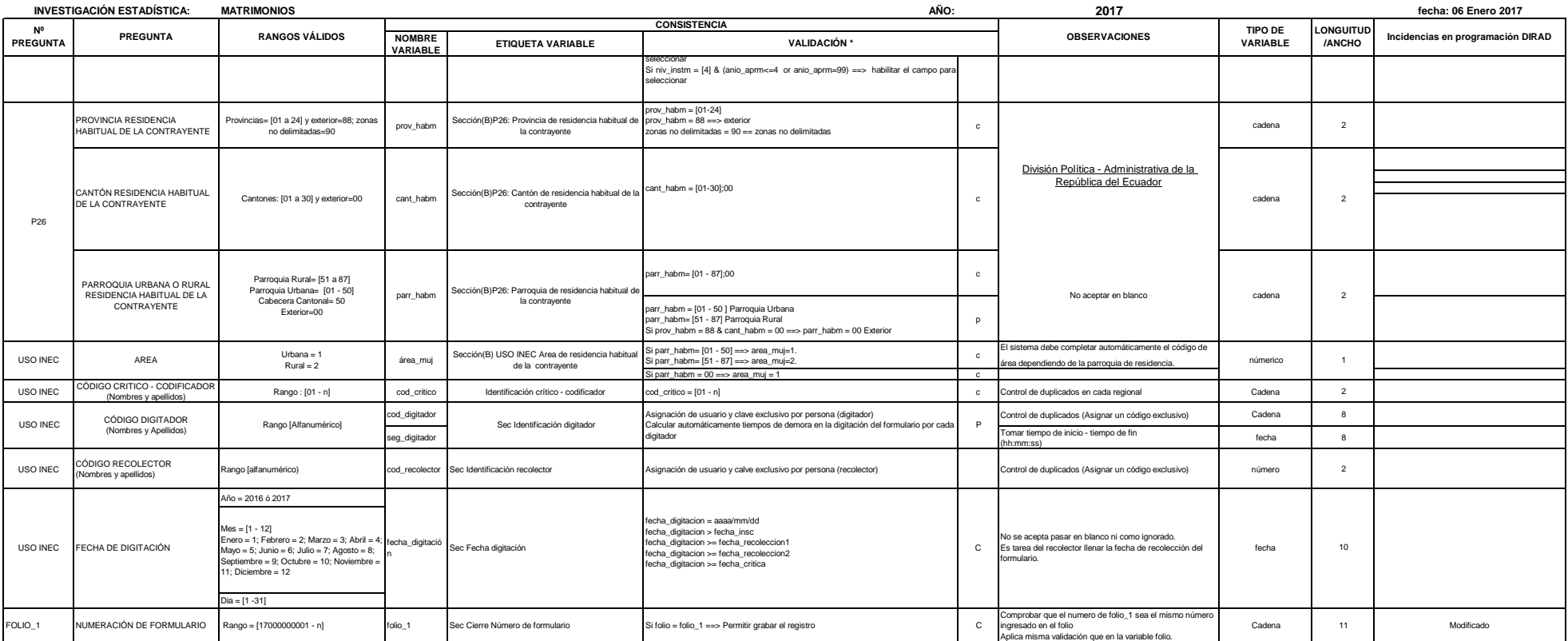

\* La validación tendra dos descripciones:

P = Si se trata de un Proceso: referencia a la validación en la que no existe restricción, pero si una observación a la pregunta. C = Si se trata de una Condición: referencia a la validación en la cual existe restricción.

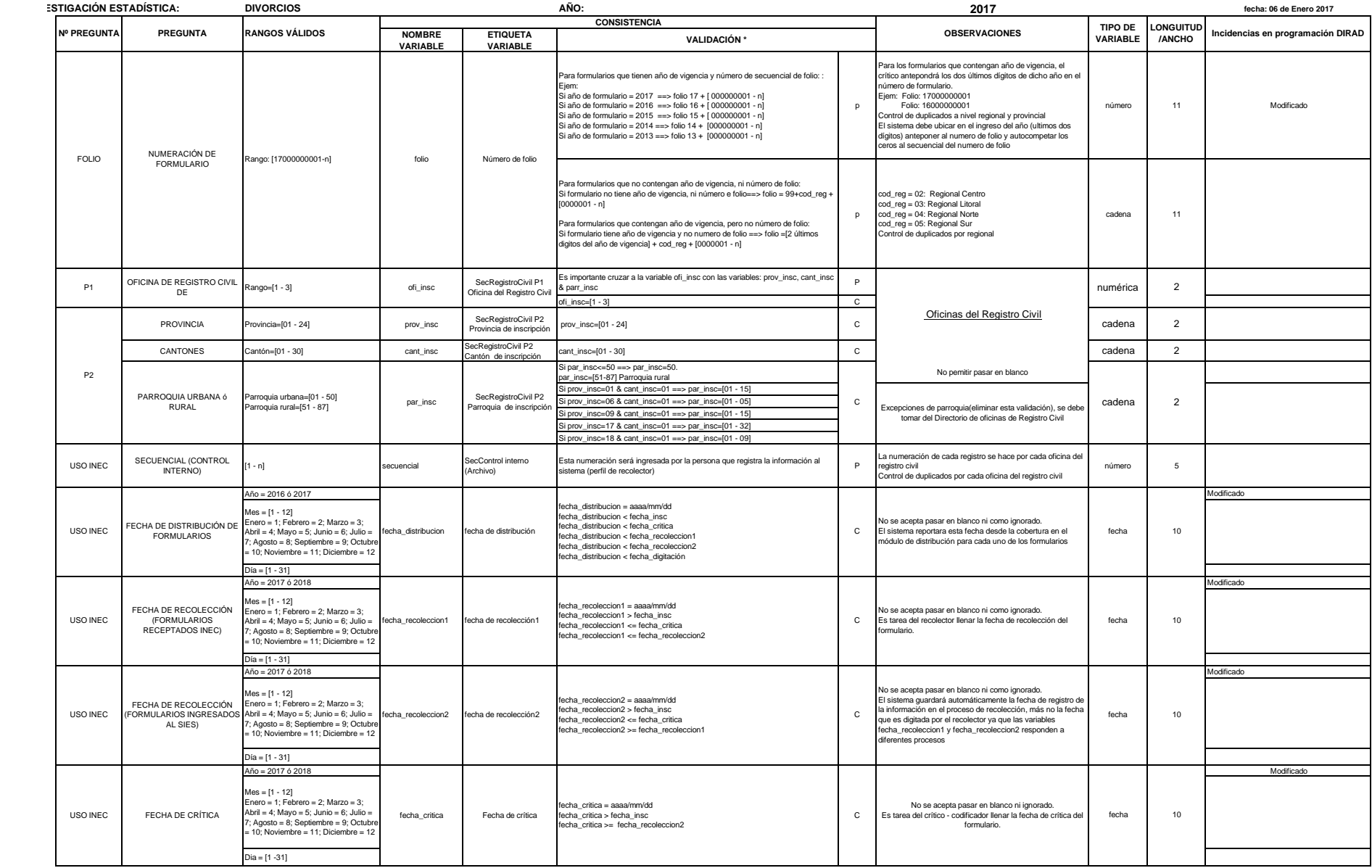

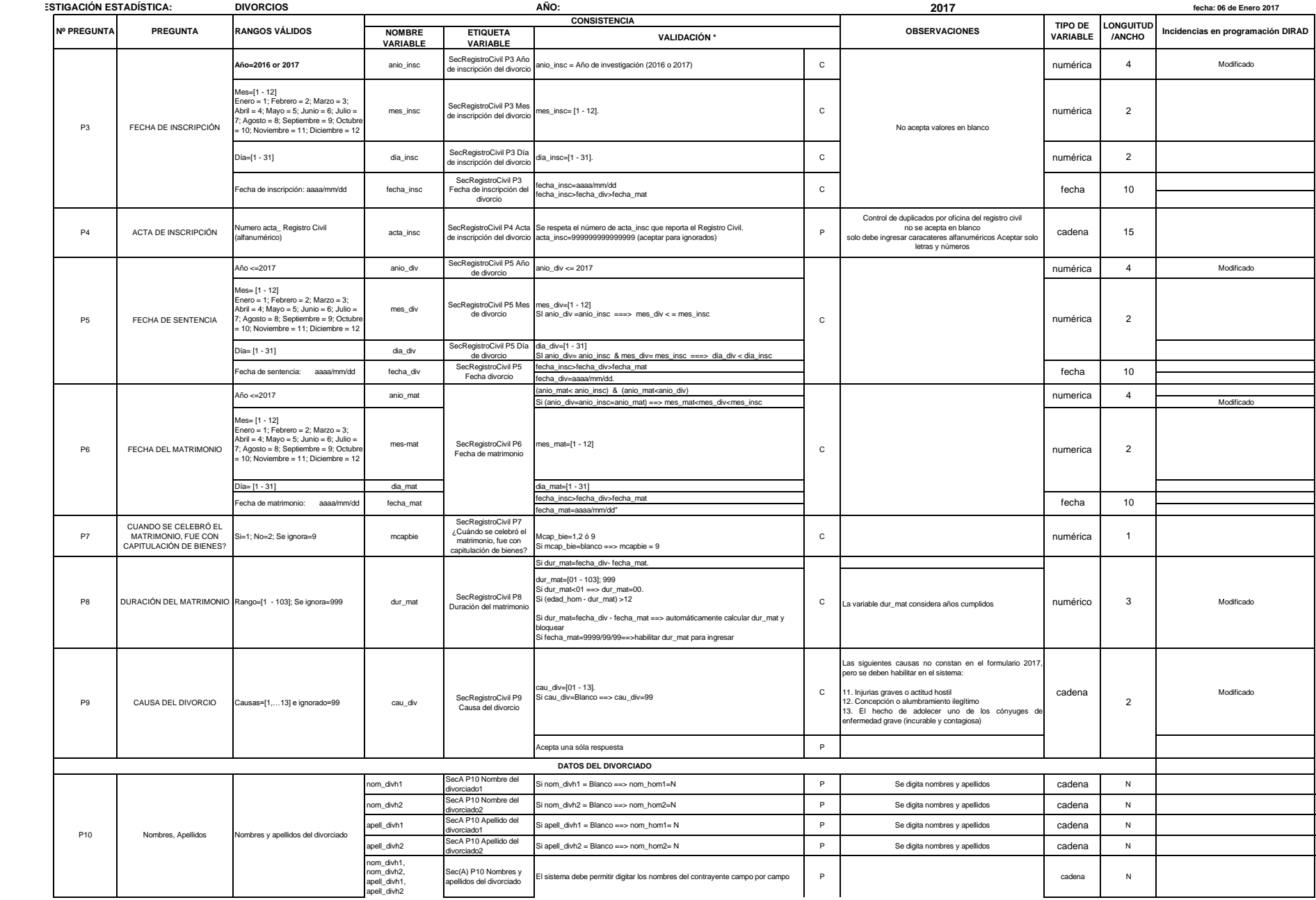

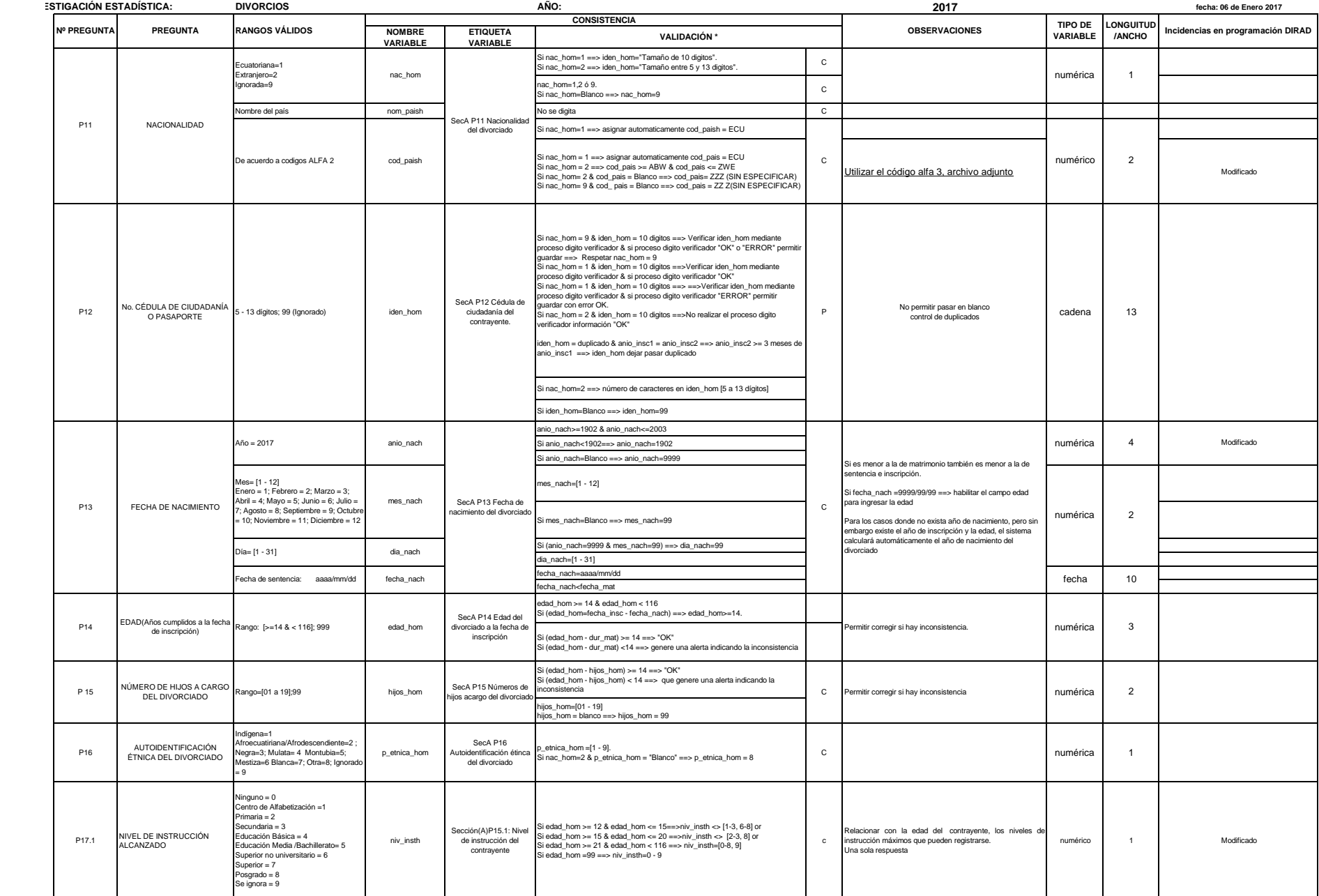

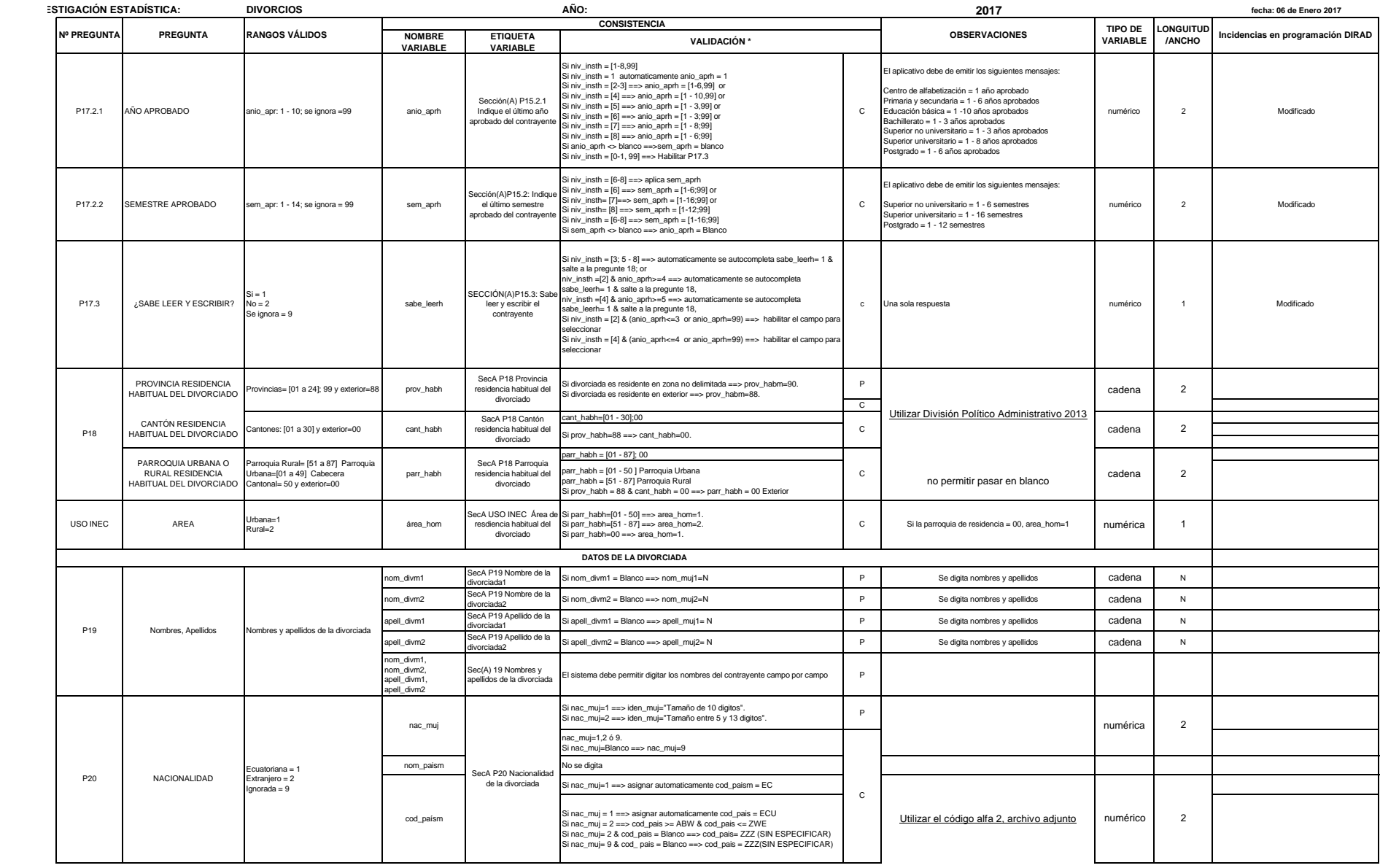

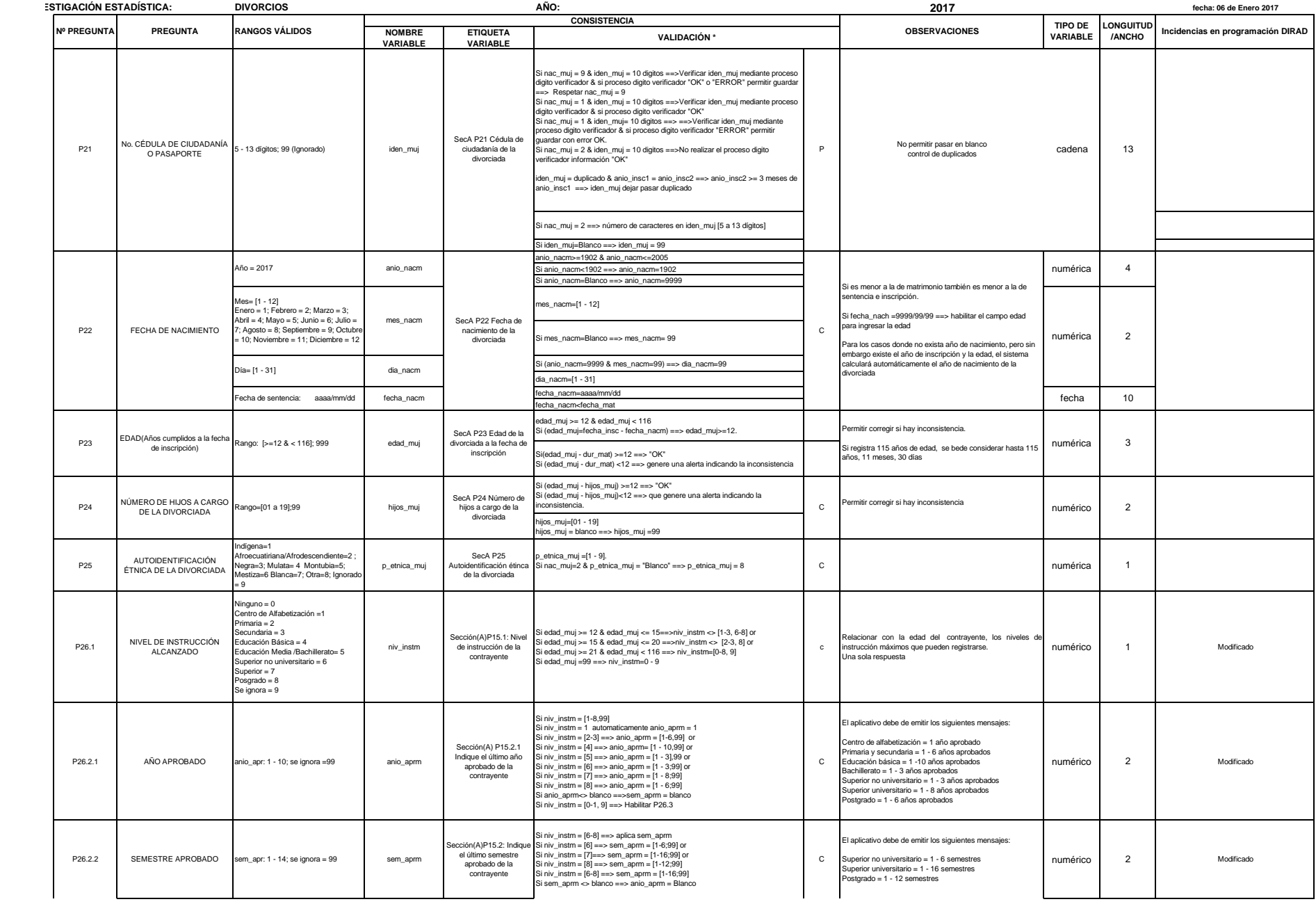

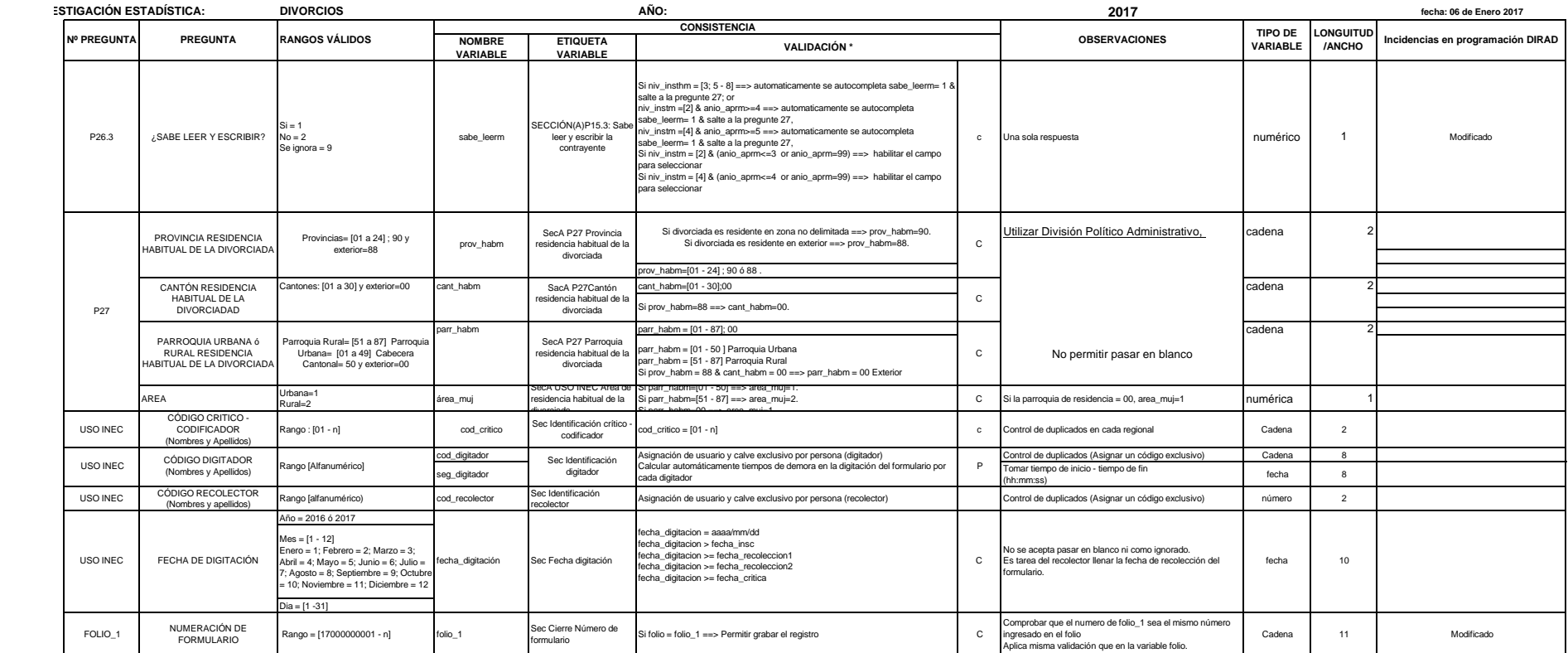

\* La validación tendra dos descripciones: P = Si se trata de un Proceso: referencia a la validación en la que no existe restricción, pero si una observación a la pregunta.

C = Si se trata de una Condición: referencia a la validación en la cual existe restricción.